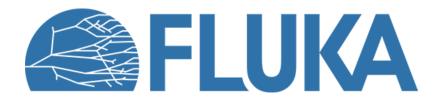

## **Advanced geometry**

Transformations and modular geometries

Beginner course – INTA, April 2024

#### **Basic geometry concepts**

Three concepts are fundamental in the FLUKA Combinatorial Geometry, which have been described earlier in the course:

- **Bodies**: basic convex objects + infinite planes & cylinders + generic quadric
- **Zones**: portion of space defined by intersections (+) and subtractions (-) of bodies (used internally)
- **Regions**: union of multiple zones () (or a single zone)

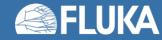

## **Complex and modular geometries**

3D rendering of LHC IR7

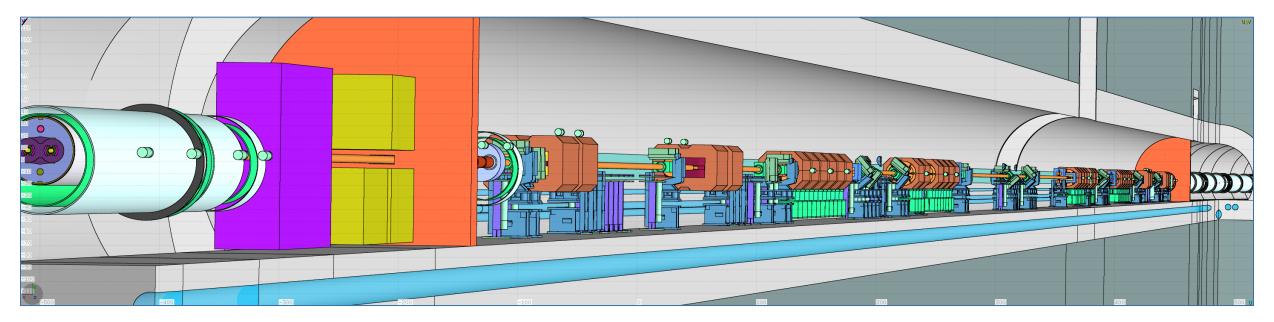

Complex and modular geometry models like the one shown here are built with LineBuilder [A. Mereghetti et al., IPAC2012, WEPPD071, 2687]

Such a geometry model heavily depends on **LATTICES** (i.e. duplication of existing regions) which are not covered here

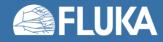

#### In this lecture

- Roto-translation transformations
  - ROT-DEFIni card
- Geometry directives
  - translat
  - transform
  - expansion
- Additional card related to a transformation
  - ROTPRBIN card
- Tips for building a modular geometry

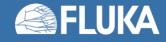

#### The ROT-DEFI card

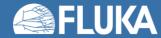

#### **ROT-DEFI card – Introduction**

| ✿ ROT-DEFI | Axis: Z ▼ | ld: 0 | Name: |  |
|------------|-----------|-------|-------|--|
|            | Polar:    | Azm:  |       |  |
|            | Δx:       | Δy:   | Δz:   |  |

The **ROT-DEFI** card defines roto-translations that can be applied to:

• Bodies:

To move and rotate geometry

- USRBIN and EVENTBIN cards (see ROTPRBIN card later) To move and rotate scorings
- **LATTICE** (not covered here)

The roto-translation places the body (or USRBIN etc) in the lab frame of reference.

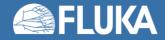

#### **ROT-DEFI card – Definition**

| ✿ ROT-DEFI  | Axis: Z 🔻                                                                                                    | Id: 0               | Name:                       |                                    |
|-------------|----------------------------------------------------------------------------------------------------|---------------------|-----------------------------|------------------------------------|
|             | Polar:                                                                                                    | Azm:                |                             |                                    |
|             | Δx:                                                                                                    | Δy:                 | Δz:                         |                                    |
| Axis:       | reference axis                                                                                                    |                     |                             |                                    |
| ld:         | transformation index. If set to                                                                                                   | 0, then Id is autor | natically assigned          |                                    |
| Name:       | transformation name. Optiona                                                                                                    | l, but recommend    | ed for easy referencing     |                                    |
| Polar:      | polar angle of the rotation $R_{pol}$                                                                                             |                     | •                           |                                    |
| Azm:        | azimuthal angle of the rotation                                                                                                   |                     |                             |                                    |
| Δx, Δy, Δz: | vector components for the trai                                                                                                    |                     |                             |                                    |
|             | R <sub>pol</sub> <b>(</b> 9)                                                                                                    |                     | <b>R</b> <sub>azm</sub> (φ) |                                    |
|             | When reference axis is Z:Clockwise rotation aroundwith angle 9                                                                    |                     |                             | nce axis is Z:<br>otation around Z |
|             | Y * More generally, with ref. axi<br>Clockwise rotation around X<br>with angle &<br>"X <sub>1</sub> goes towards X <sub>0</sub> " |                     |                             |                                    |

\* Let (X0, X1, X2) be a right-handed orthogonal system in a 3D space. For example: **(Z, X, Y)**, or (X, Y, Z), or (Y, Z, X).

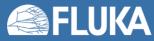

X×

#### **ROT-DEFI card – Definition**

| ✿ ROT-DEFI | Axis: Z ▼                     | Id: <b>0</b>                 | Name:                         |
|------------|-------------------------------|------------------------------|-------------------------------|
|            | Polar: $\vartheta$ value      | Azm: φ value                 |                               |
|            | ∆x: X <sub>offset</sub> value | ∆y:Y <sub>offset</sub> value | ∆z: Z <sub>offset</sub> value |

The ROT-DEFI card roto-translation is defined as:

 $\begin{array}{c} \textbf{R}_{\textbf{pol}}(\vartheta) \circ \textbf{R}_{\textbf{azm}}(\phi) \circ \textbf{T} \\ \textbf{3.} & \textbf{2.} & \textbf{1.} \end{array} \begin{array}{c} \text{Composition order matters!} \\ \text{First T, then } \textbf{R}_{\textbf{azm}}, \text{ then } \textbf{R}_{\textbf{pol}} \end{array}$ 

#### For example, for a ROT-DEFI card with **Axis = Z**, the roto-translation is:

| $\begin{array}{c c} X_{\text{new}} \\ Y_{\text{new}} \\ Z_{\text{new}} \end{array}$ | = | $\begin{vmatrix} \cos \theta \\ 0 \\ \sin \theta \end{vmatrix}$ | $egin{array}{c} 0 \ 1 \ 0 \end{array}$ | $-\sin 	heta \ 0 \ \cos 	heta$ | $\cos\phi \ -\sin\phi \ 0$ | $\sin\phi\ \cos\phi\ 0$ | $\begin{array}{c c}0\\0\\1\end{array}$ | $ \begin{vmatrix} X_{\text{old}} + X_{\text{offset}} \\ Y_{\text{old}} + Y_{\text{offset}} \\ Z_{\text{old}} + Z_{\text{offset}} \end{vmatrix} $ See ROT-DEFI in manual! |  |
|-------------------------------------------------------------------------------------|---|-----------------------------------------------------------------|----------------------------------------|--------------------------------|----------------------------|-------------------------|----------------------------------------|----------------------------------------------------------------------------------------------------|--|
|                                                                                     |   |                                                                 |                                        | ind Y axis<br>se angle ୨       |                            | ound Z ax<br>vise angle |                                        |                                                                                                    |  |

It is preferable to define rotations through the azimuthal angle.

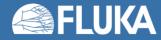

#### **ROT-DEFI cards – "Chaining" / Inverse**

- It is possible to use multiple ROT-DEFI cards to define a single transformation (compositon, or "chaining"):
  - The Name (or Id) on the "chained" **ROT-DEFI** cards has to be the same.
  - The transformations associated with the **ROT-DEFI** cards are applied from top to bottom.

| 1. €              | ROT-DEFI | Axis: <b>Y ▼</b><br>Polar: | ld: 0<br>Azm: 30    | Name: Rot            |  |
|-------------------|----------|----------------------------|---------------------|----------------------|--|
| <mark>2.</mark> ¢ | ROT-DEFI | ∆x:<br>Axis: <b>Y</b> ▼    | Δy:<br>Id: <b>0</b> | Δz: -30<br>Name: Rot |  |
|                   |          | Polar:<br>Δx:              | Azm:<br>Δy:         | ∆z: 30               |  |

 It is also possible to access the inverse of the transformation associated with a ROT-DEFI card.

- Just refer to the existing **ROT-DEFI** card with a minus sign ("-") before its name or Id number.
- Example use with **ROTPRBIN** card later in the lecture.

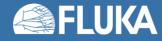

Body located away from the origin of the coordinate system.

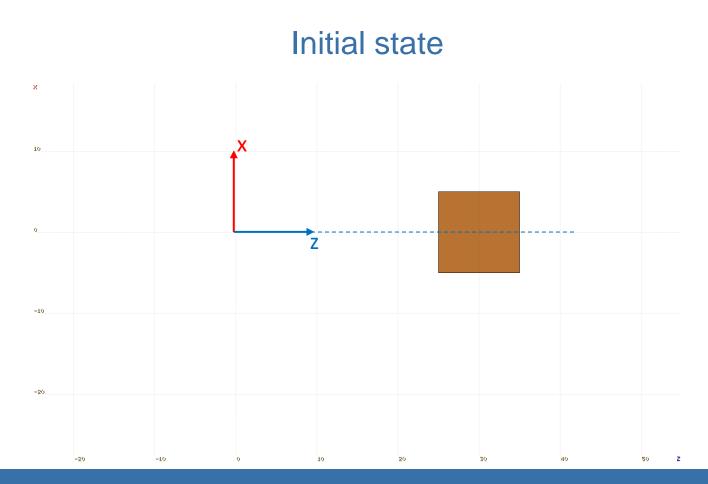

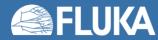

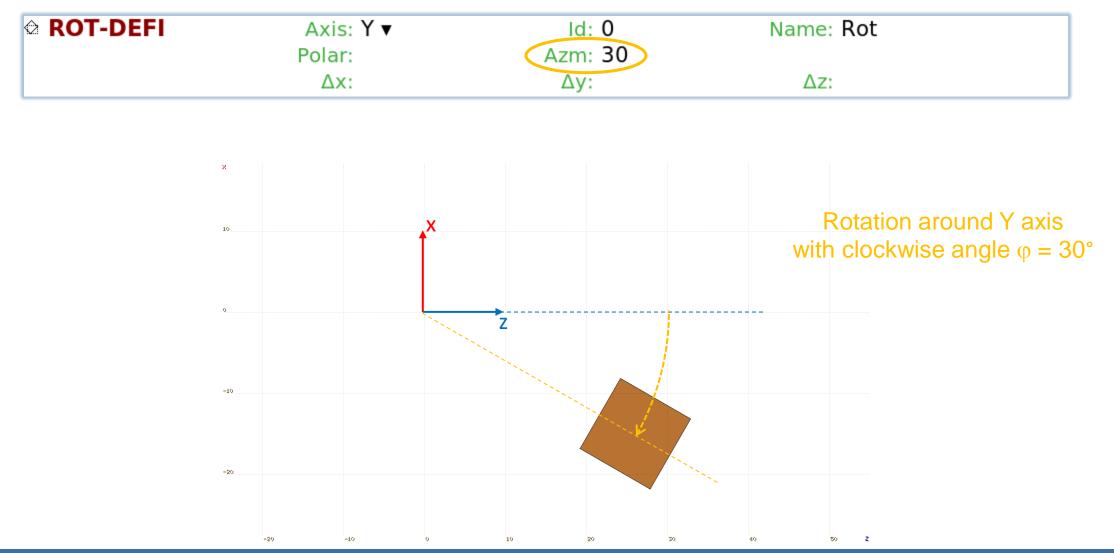

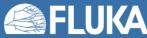

Body located away from the origin of the coordinate system.

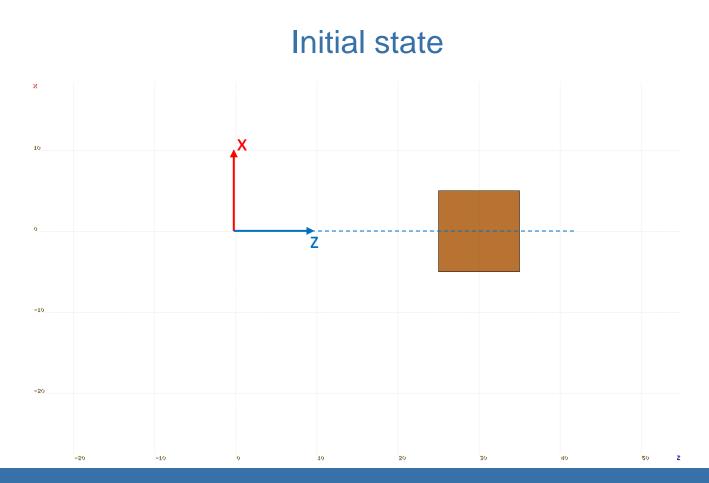

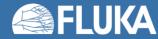

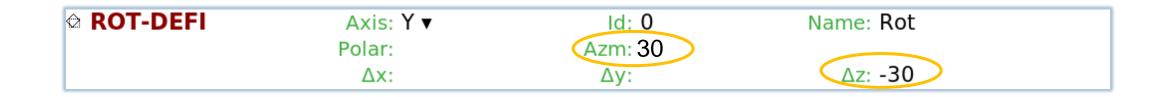

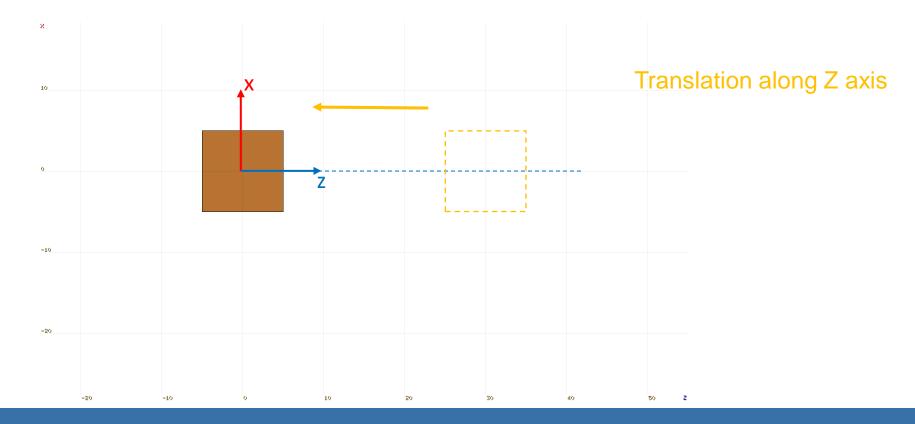

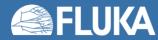

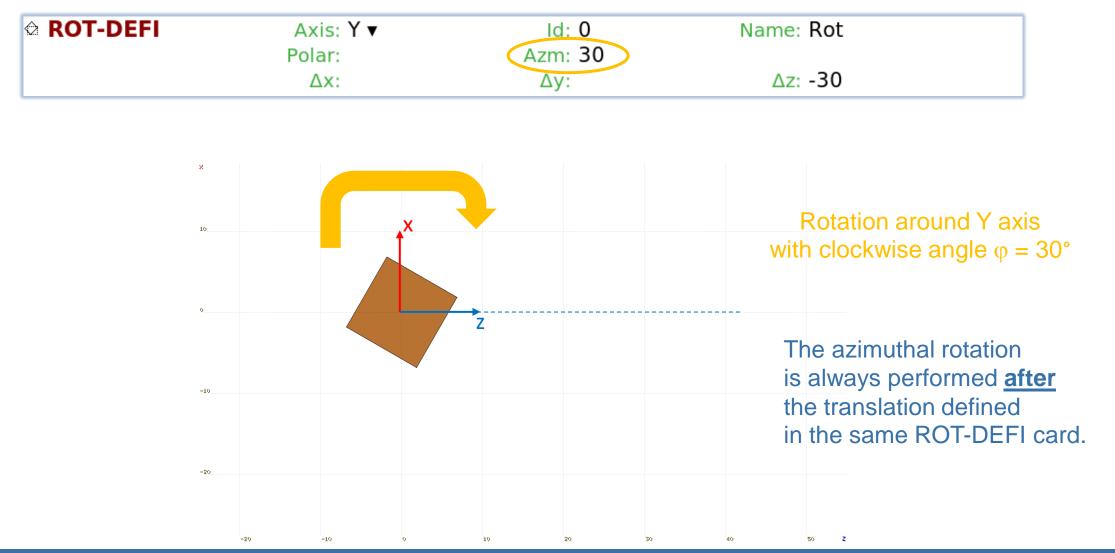

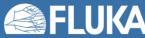

-20

-10

0

| . 🕸 ROT-DEFI | Axis: <b>Y ▼</b><br>Polar: | ld: 0<br>Azm: 30 | Name: Rot                                                                                                    |
|--------------|----------------------------|------------------|----------------------------------------------------------------------------------------------------|
|              | Δx:                        | Δy:              | ∆z: -30                                                                                                    |
| 🕸 ROT-DEFI   | Axis: Y ▼                  | Id: 0            | Name: Rot                                                                                                    |
|              | Polar:                     | Azm:             |                                                                                                    |
|              | Δx:                        | Δy:              | Δz: 30                                                                                                    |
| X<br>19      | ×                          |                  | Translation along Z axis                                                                                                    |
| 0<br>-10     |                            | Z                | The transformation defined<br>in the <b>2<sup>nd</sup> ROT-DEFI card</b><br>is applied <u>after</u> the roto-translat<br>from the 1 <sup>st</sup> ROT-DEFI card. |
| -20          |                            |                  |                                                                                                    |
|              |                            |                  |                                                                                                    |

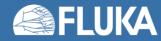

**Geometry - Advanced** 

20

30

10

40

50 Z

#### **Geometry directives**

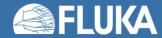

#### **Geometry directives**

• Special commands enclosing a body (or a list of bodies) definition:

\$start\_xxx
...
\$end\_xxx

- Where "xxx" stands for "translat", "transform" or "expansion"
- The directive is applied to the list of the bodies embedded between the starting and the ending directive lines

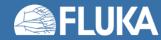

## **Directives in geometry: expansion**

```
$start_expansion
...
$end_expansion
```

provides an expansion (or reduction) of all body components (dimensions and placement) by a defined scaling factor (f), for all bodies included in the directive

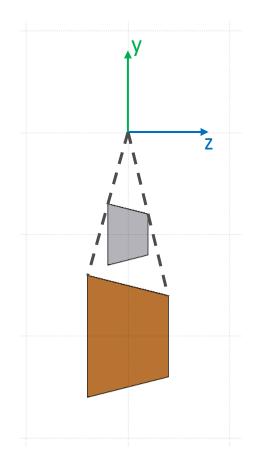

| \$start_expansion f: 2 |             |         |  |
|------------------------|-------------|---------|--|
| TRC target x: 0.0      | y: -10.0    | z: -2.0 |  |
| Hx: 0.0                | Hy: 0.0     | Hz: 4.0 |  |
| Rbase: 3.0             | Rappex: 2.0 |         |  |
| \$end_expansion        |             |         |  |

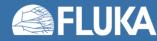

# **Directives in geometry: translation**

```
$start_translat
...
$end_translat
```

provides a coordinate translation (dx, dy, dz) for all bodies embedded within the directive

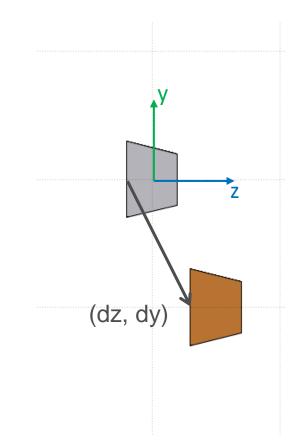

| \$start_translat | dx: 0.0    | dy: -10.0   | dz: 5.0 |  |
|------------------|------------|-------------|---------|--|
| TRC target       | x: 0.0     | y: 0.0      | z: -2.0 |  |
|                  | Hx: 0.0    | Hy: 0.0     | Hz: 4.0 |  |
| F                | Rbase: 3.0 | Rappex: 2.0 |         |  |
| \$end_translat   |            |             |         |  |

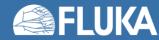

## **Directives in geometry: transform**

```
$start_transform
...
$end transform
```

applies a roto-translation (pre-defined via **ROT-DEFI**) to all bodies embedded within the directive

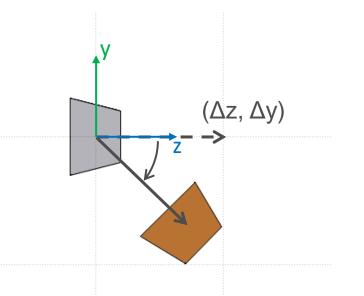

| \$start_transfor TRC target \$end_transfor | x: 0.0<br>Hx: 0.0<br>Rbase: 3.0 | y: 0.0<br>Hy: 0.0<br>Rappex: 2.0 | z: -2.0<br>Hz: 4.0  |  |
|--------------------------------------------|---------------------------------|----------------------------------|---------------------|--|
| ✿ ROT-DEFI                                 | Axis: X ▼<br>Polar:<br>Δx:      | ld: 0<br>Azm: -45<br>Δy:         | Name: Rot<br>Az: 10 |  |

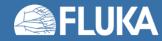

## **Directives in geometry: warnings**

\$start\_expansion and \$start\_translat are applied at intialisation
 → no CPU penalty

```
$start_transform is applied runtime \rightarrow some CPU penalty
```

 One can nest the different directives (at most one per type) but, no matter the input order, the adopted sequence is always the following:

```
$start_transform
	$start_translat
	$start_expansion
	...
	$end_expansion
	$end_translat
$end_transform
```

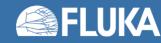

#### The ROTPRBIN card

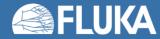

#### The ROTPRBIN card

- Consider the following problem:
  - Pencil beam impinging on a cylindrical target
  - Using the R-Φ-Z USRBIN scoring, for symmetry
  - The beam and the target are rotated by 30 degrees around the y axis
- Solution: **ROTPRBIN** card
  - Allows to apply a roto-translation transformation (**ROT-DEFIni** cards) to **USRBIN** or **EVENTBIN** scorings
  - Important: In the ROTPRBIN card, the transformation which is specified is NOT the usual placement of the mesh in the lab frame of reference (i.e., the transformation: lab frame of reference → mesh frame of reference), but its <u>inverse</u>.

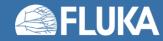

#### The ROTPRBIN card

Example: Both the "target" solid and the "Fluence" mesh are rotated with "Rot":

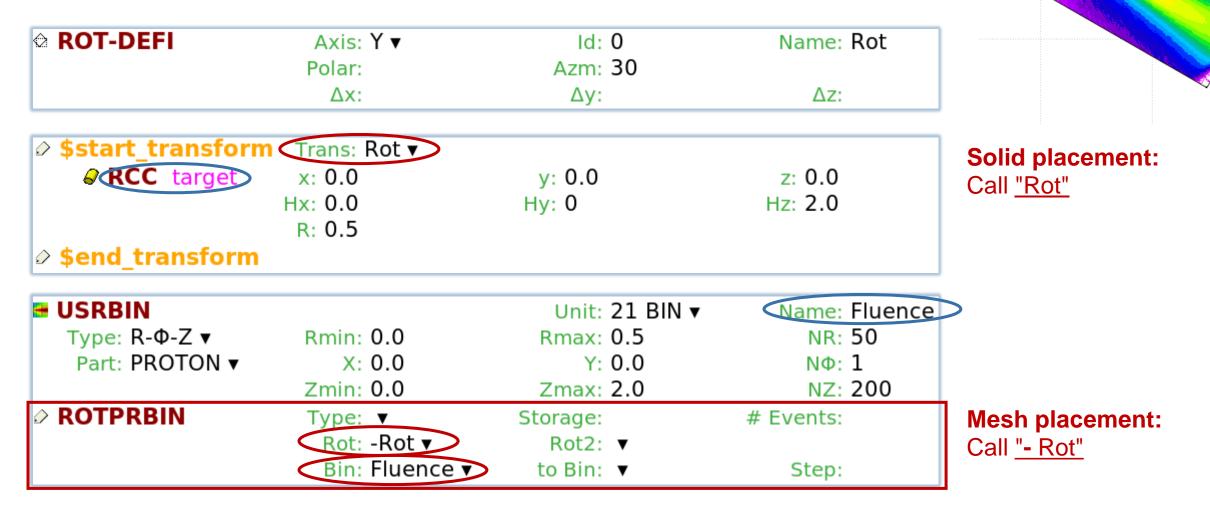

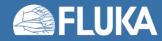

#### **Building modular geometries**

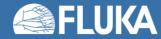

## **Bounding box**

In the geometry lectures we saw that defining the "VOID" around objects can be quite difficult

Complex "VOID"

Complex object

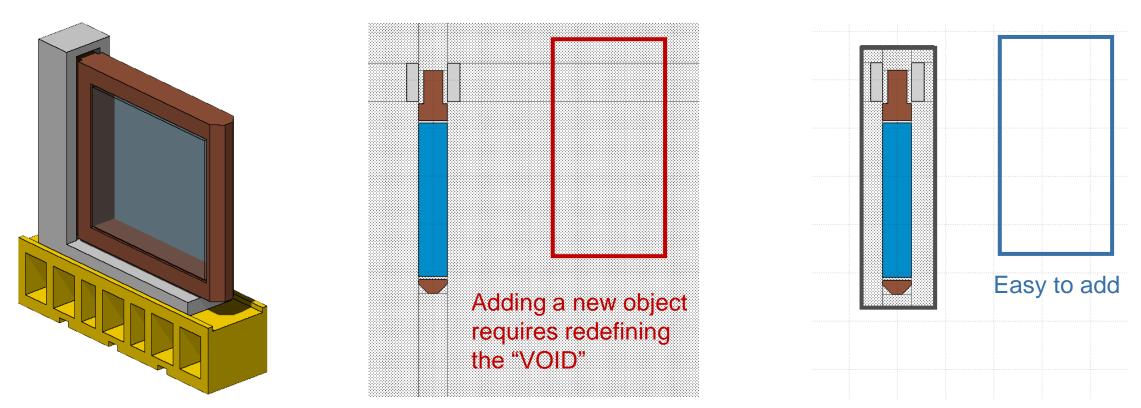

Good practice: use a finite body (RPP, RCC, etc.) as a container for the whole object

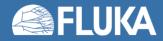

Solution: the Bounding Box

## **Bounding box**

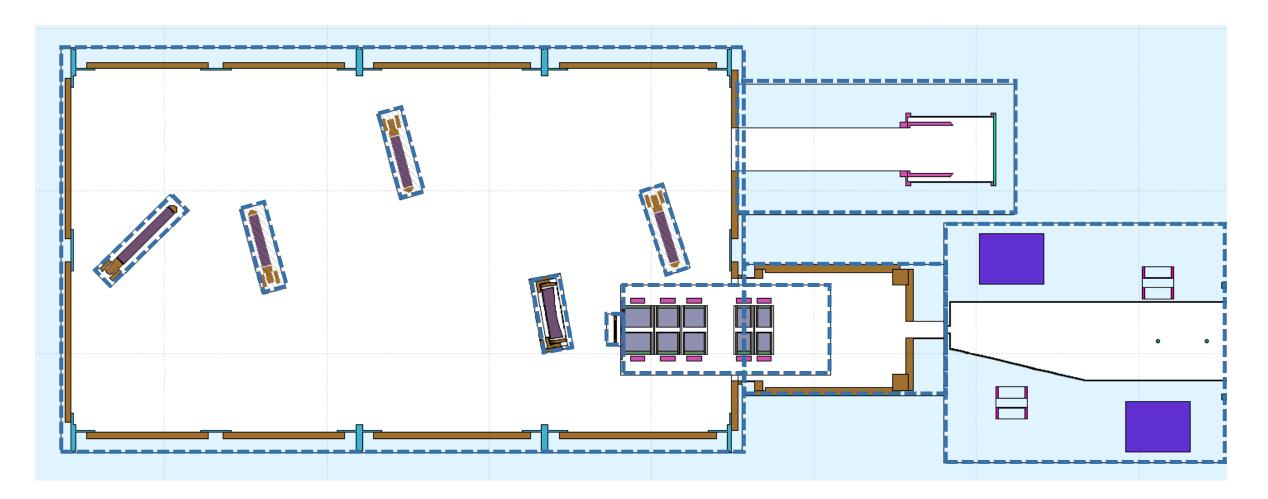

Only the Bounding Boxes have to be subtracted from the surrounding regions

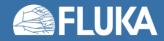

## **Object location**

- It is always easier to build an object around the origin:
  - It makes possible to use measurements from technical drawings directly
  - The final object can be translated / rotated into its final position with geometry directives

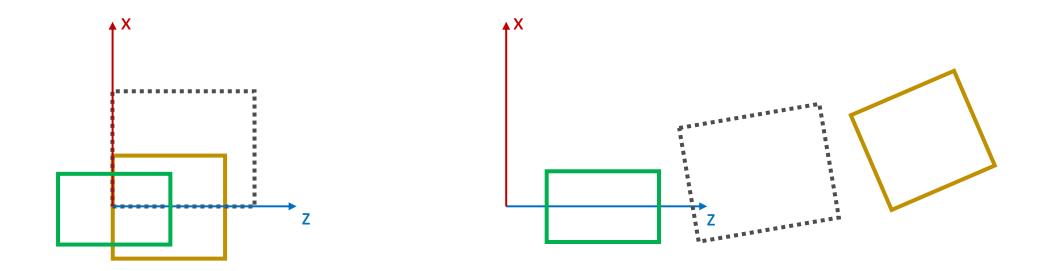

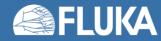

## **Naming conventions**

- If multiple people are working on a complex geometry (multiple experimental halls and beamlines) it could happen that a body or region name is used twice, which leads to geometry errors
- Solution: agree on a naming convention, e.g. set prefixes for each object
- For example:

- 1<sup>st</sup> character: Beamline
- 2<sup>nd</sup> character: Object type
- 3<sup>rd</sup> character: Object number
- 4<sup>th</sup>-8<sup>th</sup> character: Free

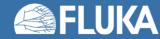

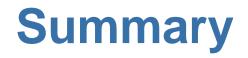

- The **ROT-DEFI** card defines roto-translations
- Geometry directives (inside the geometry input) manipulate bodies
  - \$start\_translat
     \$start\_transform
     \$start\_expansion
     \$end\_transform
     \$end\_expansion
- The **ROTPRBIN** card sets the correspondence between a roto-translation transformation and selected **USRBIN** and **EVENTBIN** scorings
- Tips on how to more easily build complex geometries

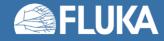

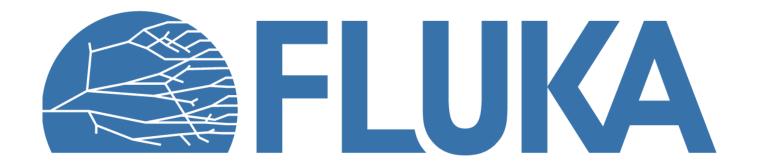